#### **Allmänna riktlinjer för bedömning**

Bedömning ska ske utgående från läroplanens mål, ämnesplanens förmågor samt kunskapskraven och med hänsyn tagen till den tolkning av dessa dokument som gjorts lokalt. Utgångspunkten är att eleverna ska få poäng för lösningarnas förtjänster och inte poängavdrag för fel och brister.

För att tydliggöra anknytningen till kunskapskraven används olika kvalitativa förmågepoäng. I elevernas provhäften anges den poäng som varje uppgift kan ge, till exempel innebär (1/2/3) att uppgiften ger maximalt 1 E-poäng, 2 C-poäng och 3 A-poäng. I bedömningsanvisningarna anges dessutom för varje poäng vilken förmåga som prövas. De olika förmågorna är inte oberoende av varandra och det är den förmåga som bedöms som den *huvudsakliga* som markeras. Förmågorna betecknas med B (Begrepp), P (Procedur), PL (Problemlösning), M (Modellering), R (Resonemang) och K (Kommunikation). Det betyder till exempel att  $E_{PL}$  och  $A_R$  ska tolkas som en "problemlösningspoäng på E-nivå" respektive en "resonemangspoäng på A-nivå".

För uppgifter av kortsvarstyp, där endast svar krävs, är det elevens slutliga svar som ska bedömas.

För uppgifter av långsvarstyp, där eleverna ska lämna fullständiga lösningar, krävs för full poäng en redovisning som leder fram till ett godtagbart svar eller slutsats. Redovisningen ska vara tillräckligt utförlig och uppställd på ett sådant sätt att tankegången kan följas. Ett svar med t.ex. enbart resultatet av en beräkning utan motivering ger inga poäng.

Frågan om hur vissa typfel ska påverka bedömningen lämnas till lokala beslut. Det kan till exempel gälla lapsus, avrundningsfel, följdfel och enklare räknefel. Om uppgiftens komplexitet inte minskas avsevärt genom tidigare fel så kan det lokalt beslutas att tilldela poäng på en uppgiftslösning trots förekomst av t.ex. lapsus och följdfel.

#### **Bedömningsanvisningar**

Bedömningsanvisningarna till långsvarsuppgifterna är skrivna enligt två olika modeller. Avvikelser från dessa kommenteras i direkt anslutning till uppgiften i förekommande fall.

Modell 1:

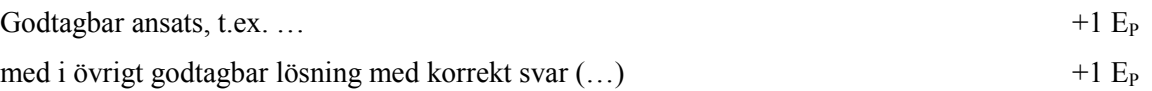

*Kommentar: Uppgiften ger maximalt (2/0/0). Den andra poängen är beroende av den första poängen, d.v.s. den andra poängen utfaller först om den första poängen utfallit. Detta indikeras med användning av liten bokstav och oftast av att ordet "med" inleder den rad som beskriver vad som krävs för att den andra poängen ska erhållas.*

Modell 2<sup>-</sup>

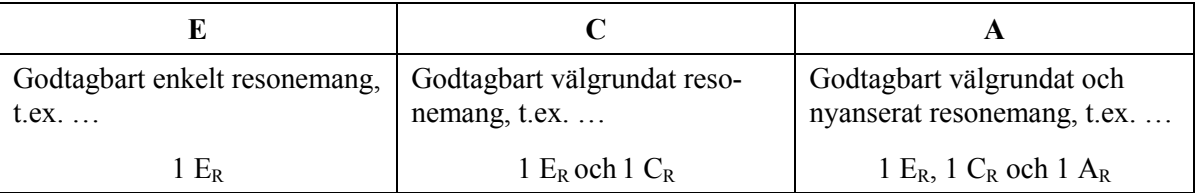

*Kommentar: Uppgiften ger maximalt (1/1/1). Denna typ av bedömningsanvisning används när en och samma uppgift kan besvaras på flera kvalitativt olika nivåer. Beroende på hur eleven svarar utdelas (0/0/0) eller (1/0/0) eller (1/1/0) eller (1/1/1).*

#### **Bedömning av skriftlig kommunikativ förmåga**

Förmågan att kommunicera skriftligt kommer inte att särskilt bedömas på E-nivå för enskilda uppgifter. Elever som uppfyller kraven för betyget E för de övriga förmågorna anses kunna redovisa och kommunicera på ett sådant sätt att kunskapskraven för skriftlig kommunikation på E-nivå automatiskt är uppfyllda.

För uppgifter där elevens skriftliga kommunikativa förmåga ska bedömas gäller de allmänna kraven nedan.

Kommunikationspoäng på C-nivå  $(C_K)$  ges under förutsättning att eleven behandlat uppgiften i sin helhet och att lösningen i huvudsak är korrekt.

Dessutom ska

- **1.** lösningen vara någorlunda fullständig och relevant, d.v.s. den kan sakna något steg eller innehålla något ovidkommande. Lösningen ska ha en godtagbar struktur.
- **2.** matematiska symboler och representationer vara använda med viss anpassning till syfte och situation.
- **3.** lösningen vara möjlig att följa och förstå.

Kommunikationspoäng på A-nivå  $(A_K)$  ges under förutsättning att eleven behandlat uppgiften i sin helhet och att lösningen i huvudsak är korrekt.

Dessutom ska

- **1.** lösningen vara i huvudsak fullständig, välstrukturerad samt endast innehålla relevanta delar.
- **2.** matematiska symboler och representationer vara använda med god anpassning till syfte och situation.
- **3.** lösningen vara lätt att följa och förstå.

För uppgifter där det kan delas ut kommunikationspoäng på C- eller A-nivå kan symboler, termer, hänvisningar och figurer förekomma i lösningen. Följande tabell kan då vara till stöd vid bedömningen av skriftlig kommunikativ förmåga:

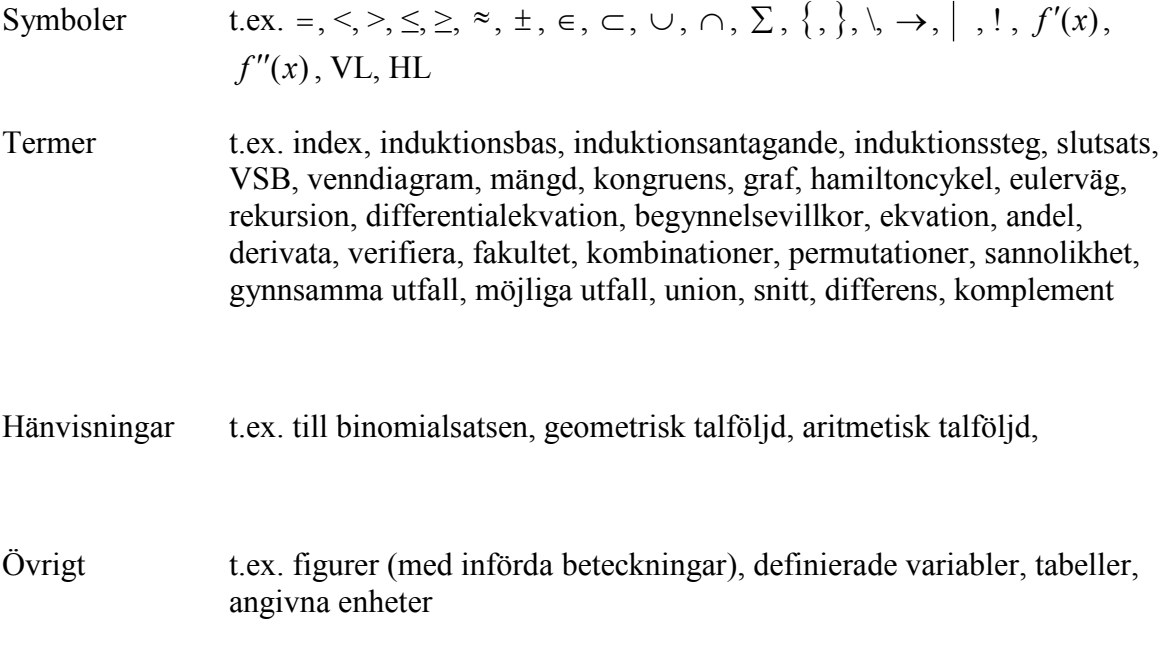

# **Provsammanställning – Kunskapskrav**

Tabell för delprov B, C och D som visar hur antal poäng fördelas på målen på respektive nivå E, C och A.

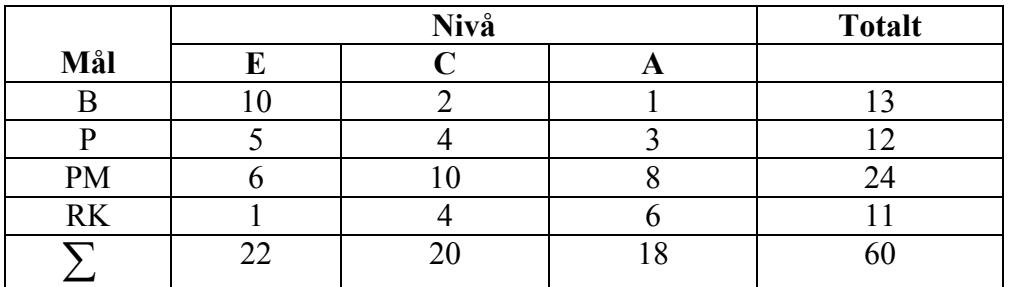

### **Kravgränser**

Provet består av tre skriftliga delprov (Delprov B, C och D). Tillsammans kan de ge 60 poäng varav 22 E-, 20 C- och 18 A-poäng.

Kravgräns för provbetyget

- **E**: 15 poäng
- **D**: 23 poäng varav 7 poäng på minst C-nivå
- **C**: 31 poäng varav 12 poäng på minst C-nivå
- **B**: 40 poäng varav 6 poäng på A-nivå
- **A**: 48 poäng varav 10 poäng på A-nivå

Efter varje uppgift anges hur många poäng du kan få för en fullständig lösning eller ett svar. Där framgår även vilka kunskapsnivåer (E, C och A) du har möjlighet att visa. Till exempel betyder (3/2/1) att en korrekt lösning ger 3 E-, 2 C- och 1 A-poäng.

Till uppgifter där det står "*Endast svar krävs*" behöver du endast ge ett kort svar. Till övriga uppgifter krävs att du redovisar dina beräkningar, förklarar och motiverar dina tankegångar och ritar figurer vid behov.

# **Provbetyg**

En resultatfil kan hämtas på webbplatsen http://www.edusci.umu.se/np/bs enligt punkt 1-2 på sidan 6 i lärarinformationen och fyllas i av läraren efter genomfört prov.

I resultatfilen genereras elevens provbetyg samt en sammanställning över hur elevens prestationer fördelar sig över de mål och det centrala innehåll som prövas i provet. Denna information kan vara ett stöd och komplement som senare ska ligga till grund för elevens kursbetyg.

# **Bedömningsanvisningar**

*Exempel* på ett godtagbart svar anges inom parentes. Till en del uppgifter är bedömda elevlösningar bifogade för att ange nivån på bedömningen. Om bedömda elevlösningar finns i materialet markeras detta med en symbol.

## **Delprov B**

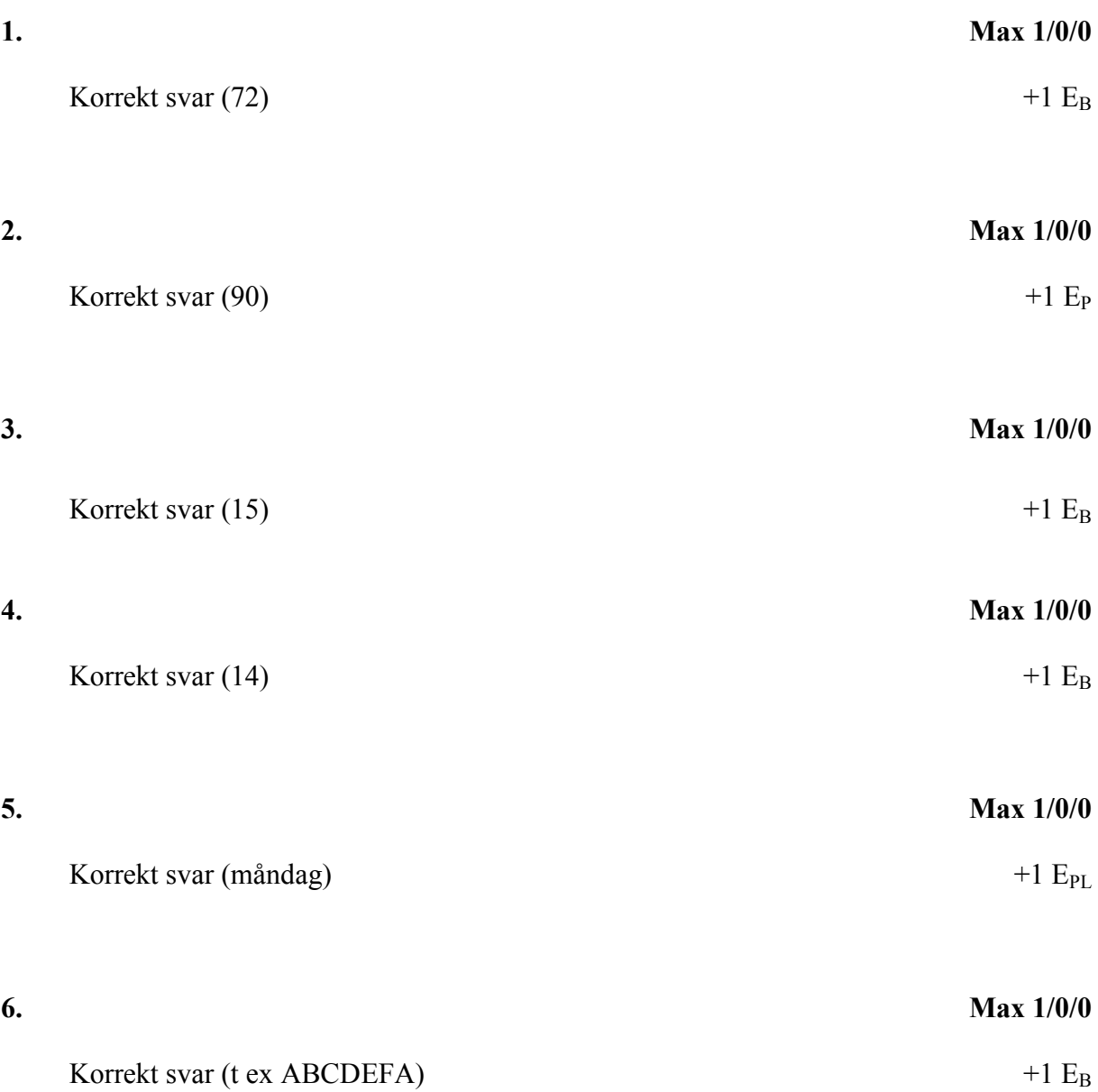

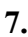

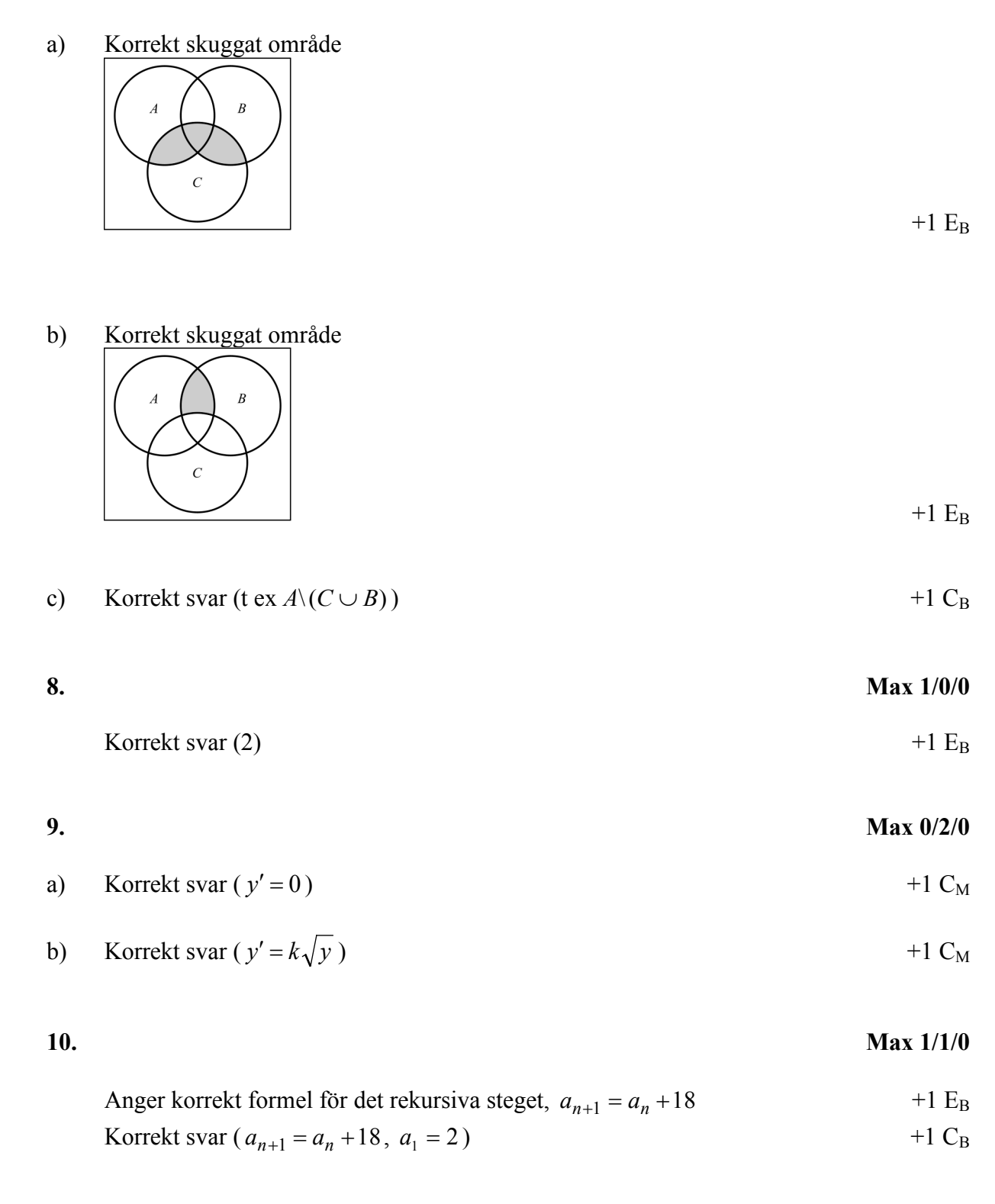

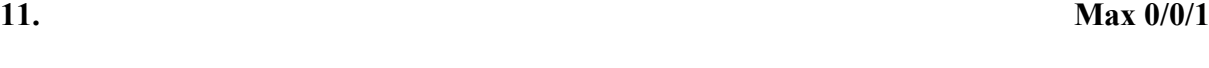

$$
Korrekt svar (25) \t\t +1 AB
$$

# **Delprov C**

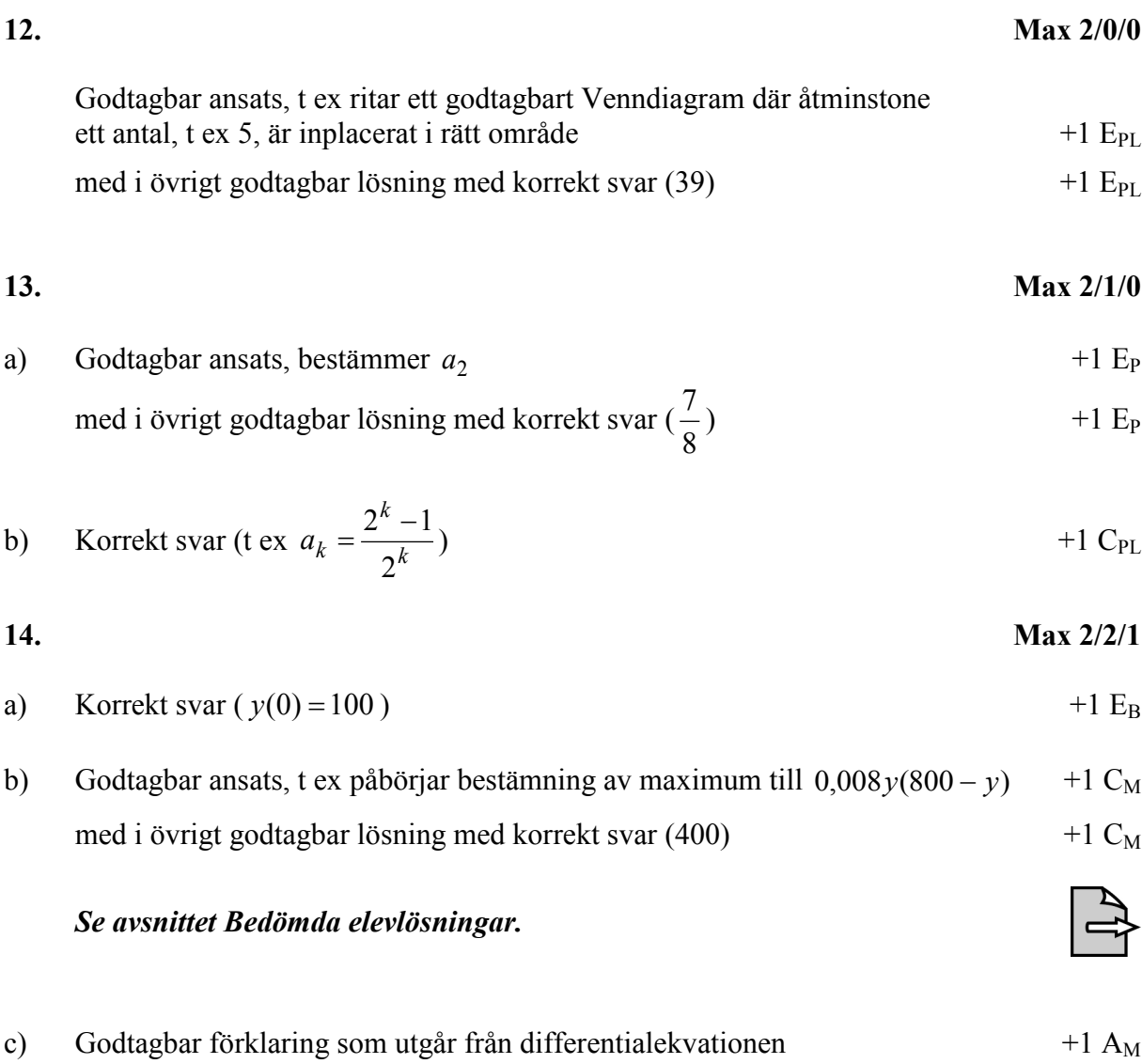

# *Se avsnittet Bedömda elevlösningar.*

d) Godtagbart skissad lösningskurva som startar vid (0, 300), följer riktningsfältet och närmar sig  $y = 800$  +1 E<sub>B</sub>

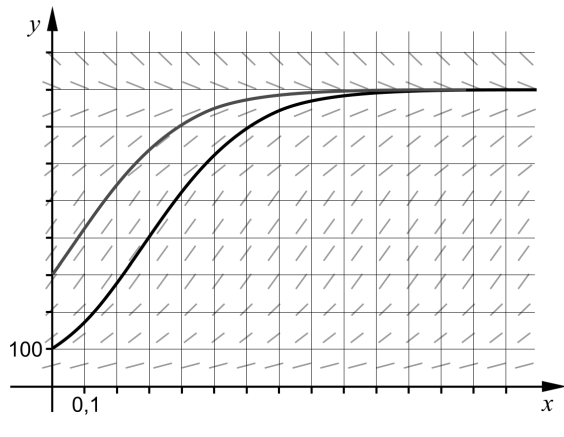

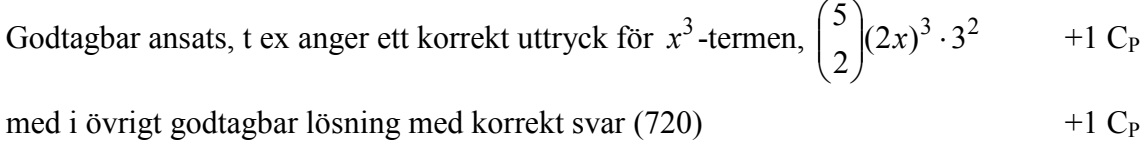

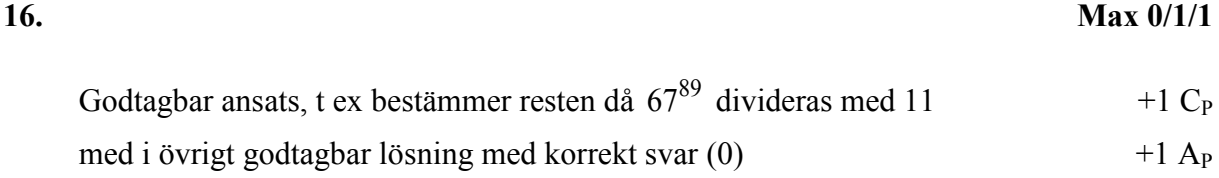

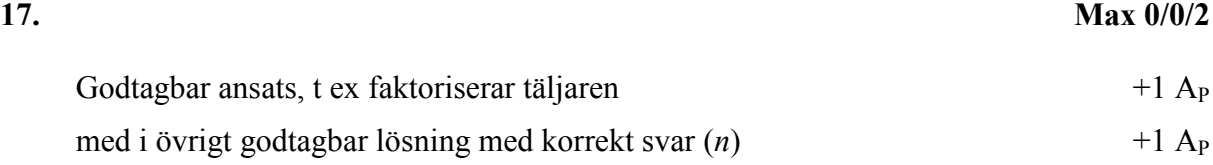

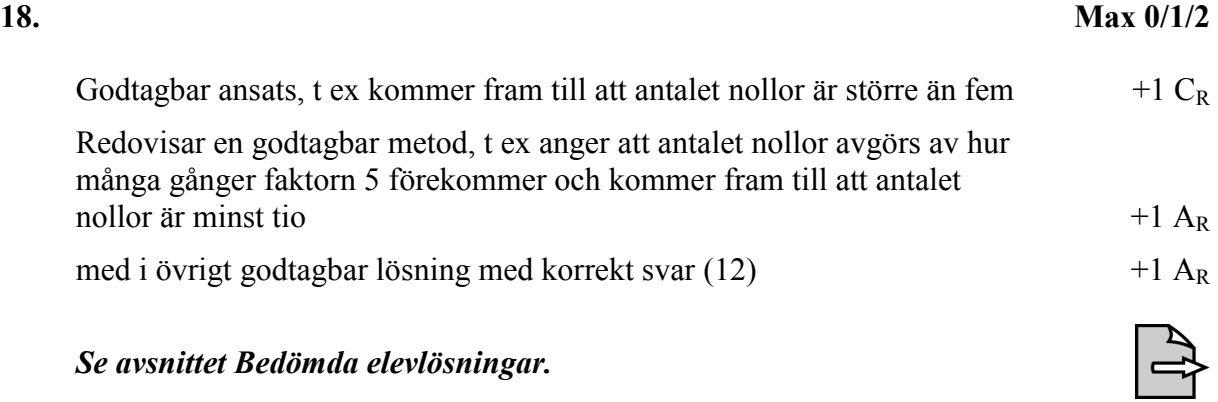

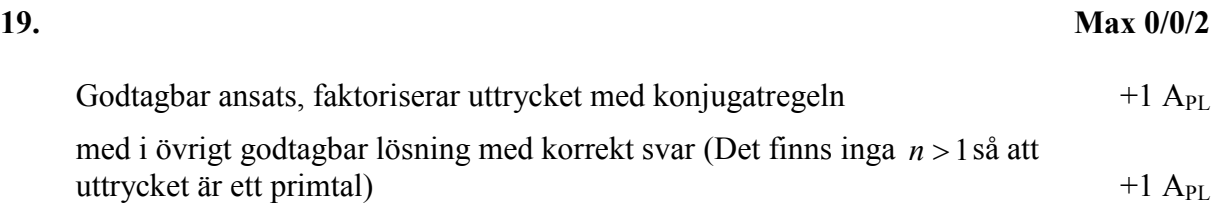

# **Delprov D**

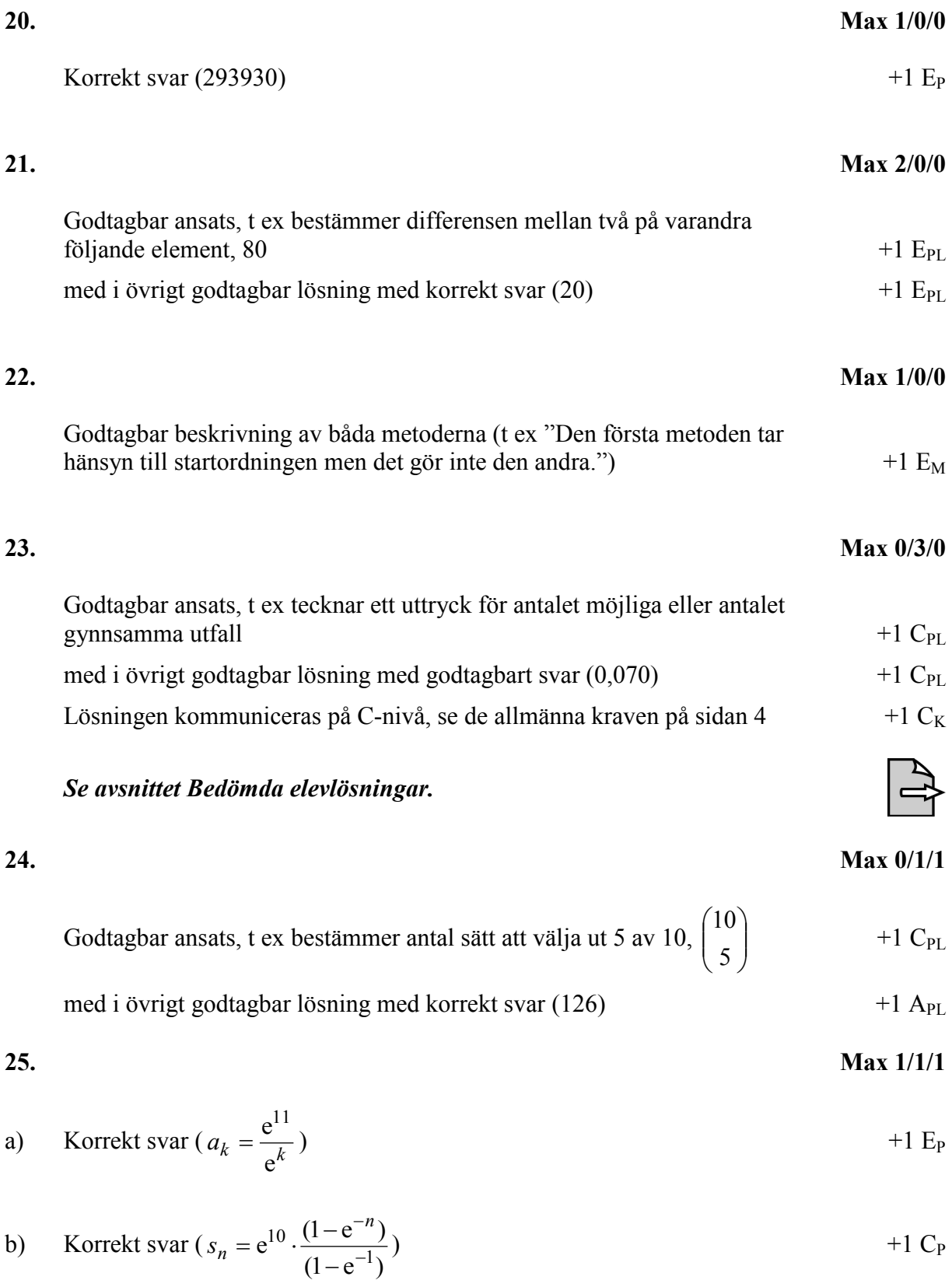

c) Godtagbart bevis  $+1 A_R$ 

# *Se avsnittet Bedömda elevlösningar.*

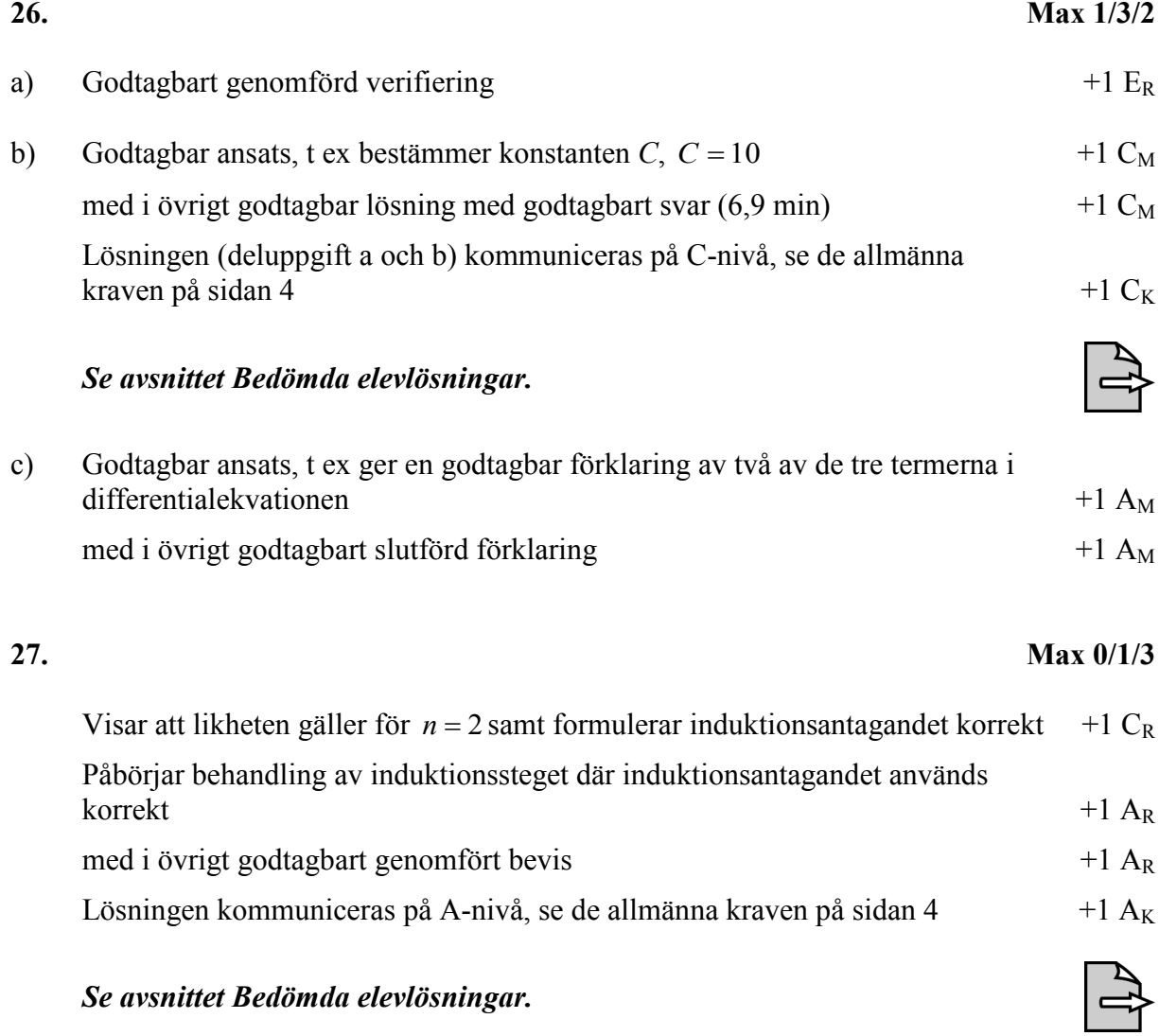

# **28. Max 0/0/2**

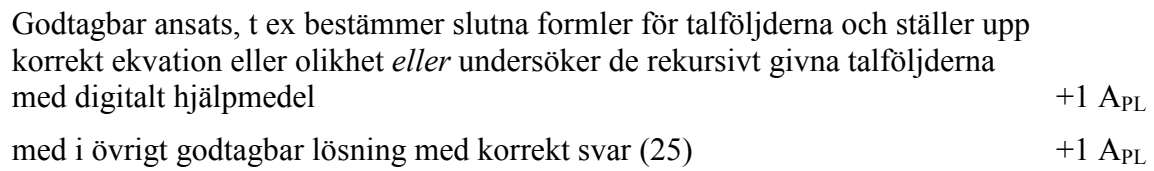

### **Bedömda elevlösningar**

#### **Uppgift 14b**

Elevlösning 1 (1 C<sub>M</sub>)

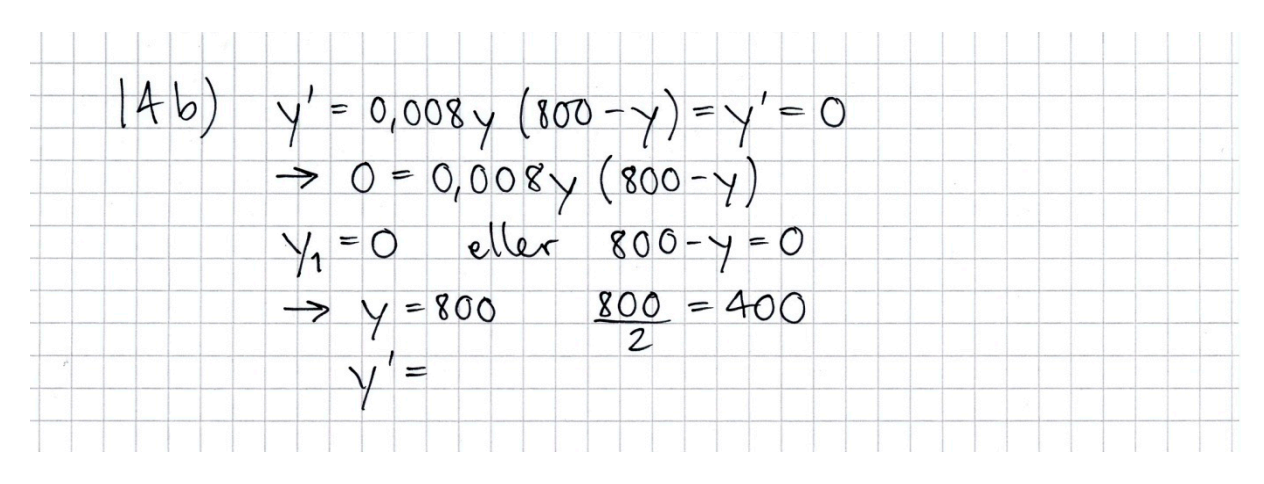

*Kommentar*: Lösningen inleds med att sätta *y*′ = 0 men förklaring till detta saknas. Även ett svar saknas. Trots detta bedöms lösningen erhålla en modelleringspoäng på C-nivå.

Elevlösning 2 (2 C<sub>M</sub>)

(4b)  
\n
$$
y' = 0.008y (800-y)
$$
\n
$$
y' = 0.008y (800-y) = 0
$$
\n
$$
0.008y (800-y) = 0
$$
\n
$$
y_1 = 0 \t y_2 = 800
$$
\n
$$
\frac{800-0}{2} = 400
$$
\n
$$
y' = \frac{800}{2} = 400
$$

*Kommentar*: Lösningen bedöms nätt och jämnt erhålla två modelleringspoäng på C-nivå eftersom det i lösningen inte förklaras varför *y*′ är störst mellan nollställena (underförstått att det handlar om en andragradsfunktion).

#### **Uppgift 14c**

**Elevlösning 1 (0 poäng)**

\n
$$
y' = 0.008y(800-y)
$$
\n  
\n  $\gamma' = 0.008y(800-y)$ \n  
\n  $\gamma' = 0.008y(800-y)$ \n  
\n  $\gamma' = 0.008y(800-y)$ \n  
\n  $\gamma' = 0.008y(800-y)$ \n  
\n  $\gamma'$ \n  
\n  $\gamma'$ \n  
\n  $\gamma'$ \n

*Kommentar*: Elevlösningen beskriver hur modellen uppför sig då *y* går mot 800. I lösningen nämns också att "kurvans lutning avtar", men inget om att *y*′ → 0 . Sammantaget anses lösningen inte uppfylla kravet på en godtagbar förklaring.

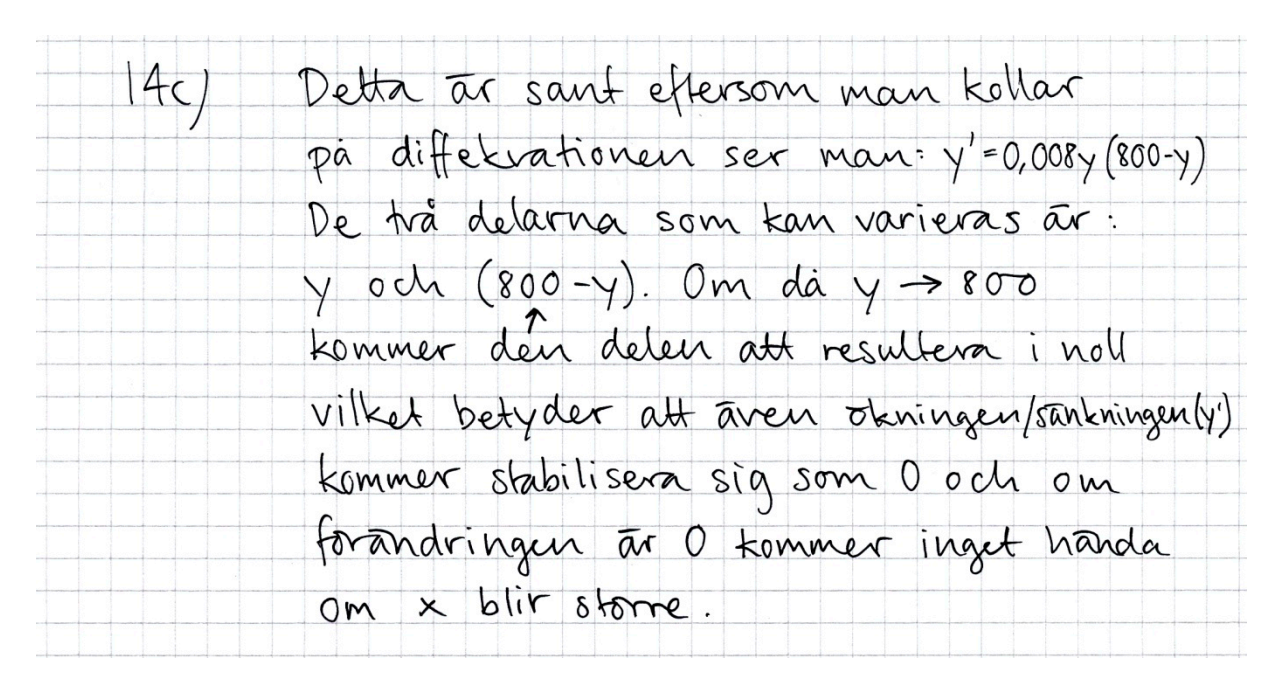

#### **Elevlösning 2 (1 AM)**

*Kommentar*: Förklaringen är något knapphändig och beskrivningen av vad som händer med derivatan då *y* → 800 är otydlig. Lösningen anses ändå nätt och jämnt uppfylla kraven för en modelleringspoäng på A-nivå.

# **Uppgift 18**

**Elevlösning 1 (1 CR)**

18. 
$$
\int \log \arccos x \, dx
$$
 cm det  $\int \sin x \, dx$  cm nelle  
\nc  $\int \sec x \, dx$   
\n10 | 50 ?  
\n10 | 50 ?  
\n100 | 50 | ?  
\n100 | 50 | ?  
\n1000 | 50 | ?  
\n1000 | 50 | ?  
\n1000 000 | 50 | ?  
\n1000 000 | 50 | ?  
\n1000 000 | 50 | ?  
\n1000 000 | 50 | ?  
\n1000 000 | 50 | ?  
\n1000 000 | 50 | ?  
\n1000 000 | 50 | ?  
\n1000 000 | 50 | ?  
\n1000 000 | 50 | ?  
\n1000 000 | 50 | ?  
\n1000 000 | 50 | ?  
\n1000 000 | 50 | ?  
\n1000 000 | 50 | ?  
\n1000 000 | 50 | ?  
\n1000 000 | 50 | ?  
\n1000 000 | 50 | ?  
\n1000 000 | 50 | ?

*Kommentar*: I lösningen ingår att 2⋅5 är en faktor i 50! men de övriga faktorerna förutom tiotalen saknas. Sammantaget ges lösningen en resonemangspoäng på C-nivå.

# **Elevlösning 2 (1**  $C_R$  **och 1**  $A_R$ **)**

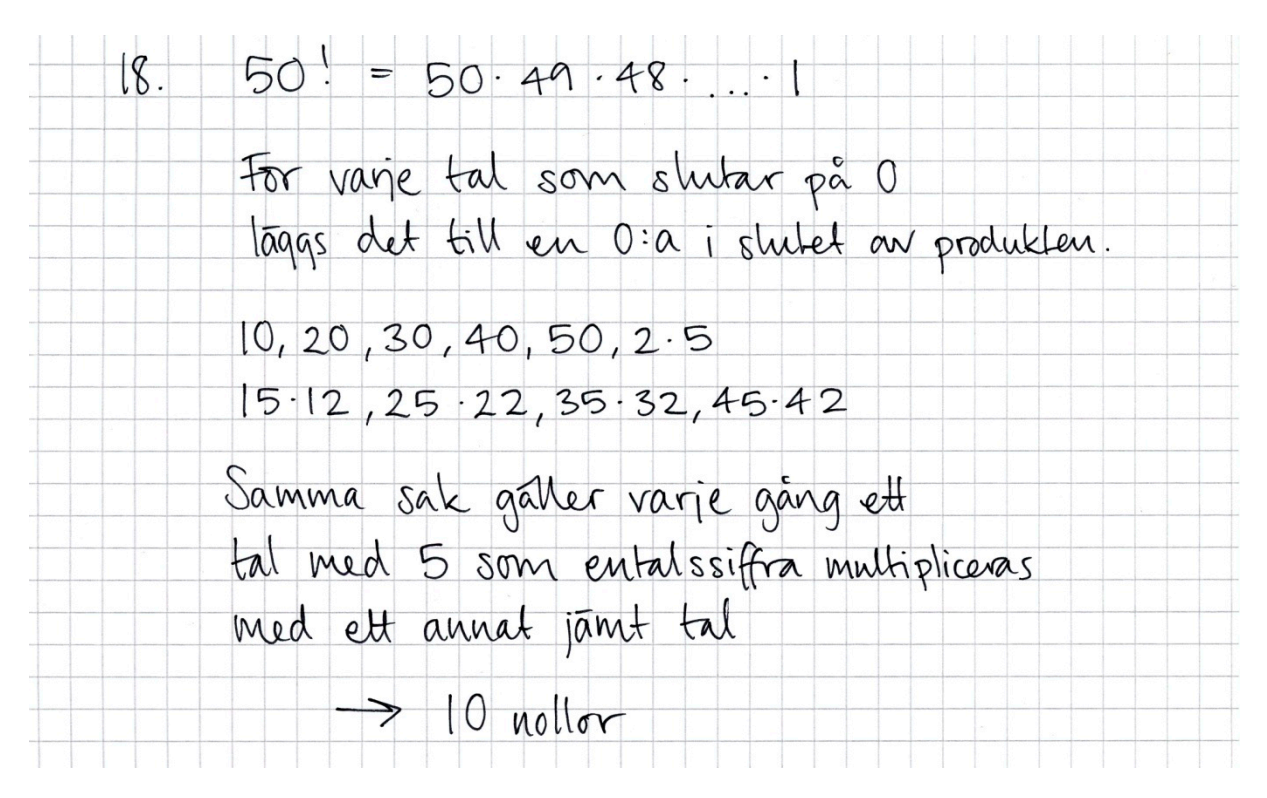

*Kommentar*: I lösningen beskrivs en metod för hur man ska ta fram antal nollor i slutet av talet och därmed anses lösningen få första resonemangspoängen på A-nivå. Sammantaget ges lösningen en resonemangspoäng på C-nivå och en resonemangspoäng på A-nivå.

## **Uppgift 23**

## Elevlösning 1 (2 C<sub>PL</sub>)

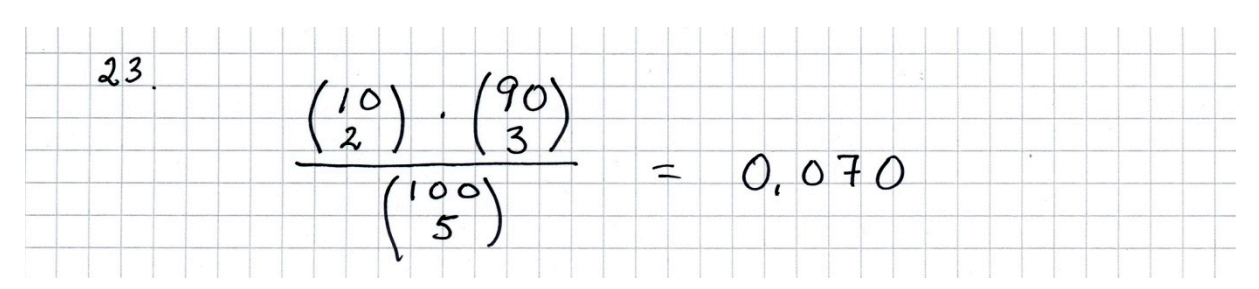

*Kommentar*: Elevlösningen behandlar uppgiften i sin helhet men det saknas förklaringar till delarna i uttrycket. Lösningen uppfyller därmed inte kraven för kommunikationspoäng på C-nivå. Sammantaget ges lösningen två problemlösningspoäng på C-nivå.

Elevlösning 2 (2  $C_{PL}$  och 1  $C_K$ )

23.  
\n
$$
\left(\frac{10}{100} \cdot \frac{9}{99} \cdot \frac{90}{98} \cdot \frac{89}{97} \cdot \frac{88}{96}\right) \cdot \left(\frac{5}{2}\right) = 0.07022
$$
\n1111  
\n11111  
\n11111  
\n1111  
\n1111  
\n1111  
\n1111  
\n1111  
\n1111  
\n1111  
\n1111  
\n1111  
\n1111  
\n1111  
\n1111  
\n1111  
\n1111  
\n1111  
\n1111  
\n1111  
\n1111  
\n1111  
\n1111  
\n1111  
\n1111  
\n1111  
\n1111  
\n1111  
\n1111  
\n1111  
\n1111  
\n1111  
\n1111  
\n1111  
\n1111  
\n1111  
\n1111  
\n1111  
\n1111  
\n1111  
\n1111  
\n1111  
\n1111  
\n1111  
\n1111  
\n1111  
\n1111  
\n1111  
\n1111  
\n1111  
\n1111  
\n1111  
\n1111  
\n1111  
\n1111  
\n1111  
\n1111  
\n1111  
\n1111  
\n1111  
\n1111  
\n1111  
\n1111  
\n1111  
\n1111  
\n1111  
\n1111  
\n1111  
\n1111  
\n1111  
\n1111  
\n1111  
\n1111  
\n1111  
\n1111  
\n1111  
\n1111  
\n1111  
\n1111  
\n1111  
\n1111  
\n1111  
\n1111  
\n1111  
\n1111  
\n1111  
\n1111  
\n1111  
\n1111  
\n1111  
\n1111  
\n1111  
\n1111  
\n1111  
\n1111  
\n1111

*Kommentar*: Elevlösningen behandlar uppgiften i sin helhet. Lösningen är möjlig att följa och förstå, t ex förklaras de ingående faktorerna på ett godtagbart sätt. Sammantaget ges lösningen samtliga poäng inklusive en kommunikationspoäng på C-nivå.

### **Uppgift 25c**

#### **Elevlösning 1 (0 poäng)**

*Kommentar*: Elevlösningen visar ett försök att med stora tal troliggöra att  $s_n < 35000$ . Metoden gäller dock inte för alla *n* och lösningen är därmed inget godtagbart bevis.

**Elevlösning 2 (1 AR)**

$$
25c
$$
\n
$$
S_n = \frac{e^{10}(e^{n} - 1)}{e^{n} - 1}
$$
\n
$$
S_{\infty} = \frac{e^{10}(-1)}{e^{n} - 1} \approx 34845, 35582
$$
\n
$$
S_{\infty} = \frac{e^{10}(-1)}{e^{n} - 1} \approx 34845, 35582
$$
\n
$$
S_{\infty} = \frac{e^{10}(-1)}{e^{1} - 1} \approx 34845, 35582
$$
\n
$$
S_{\infty} = \frac{e^{10}(-1)}{e^{1} - 1} \approx 34845, 35582
$$

*Kommentar*: Elevlösningen använder sig av en generell metod för att visa påståendet. Trots att vissa beteckningar inte är helt korrekta, t ex *s*<sup>∞</sup> , så anses lösningen uppfylla kraven för en resonemangspoäng på A-nivå.

#### **Uppgift 26a, b**

**Elevlösning 1 (1 ER och 2 CM)**

$$
26 \text{ a.} \quad y' = 2 - 0.1y = 2 - 0.1 (20 + Ce^{at})
$$
\n
$$
= 2 - 2 - 0.1Ce^{at} = -0.1Ce^{at}
$$
\n
$$
y = 20 + Ce^{at} \Rightarrow y' = -0.1Ce^{at}
$$
\n
$$
y = 20 + Ce^{at}
$$
\n
$$
30 = 20 + Ce^{at}
$$
\n
$$
25 = 20 + 10e^{at}
$$
\n
$$
\frac{5}{10} = e^{0.16} \Rightarrow \frac{40.05}{-0.1} = t
$$
\n
$$
t \approx 6.9 \text{ Svar} \cdot \text{effer ca.}
$$

*Kommentar*: Elevlösningen behandlar uppgiften i sin helhet. Eftersom förklarande text saknas helt blir lösningen svår att följa och förstå. Lösningen anses därmed inte uppfylla kraven för kommunikationspoäng på C-nivå. Sammantaget ges lösningen en resonemangspoäng på E-nivå och två modelleringspoäng på C-nivå. **Elevlösning 2 (2**  $C_M$  **och 1**  $C_K$ **)** 

16

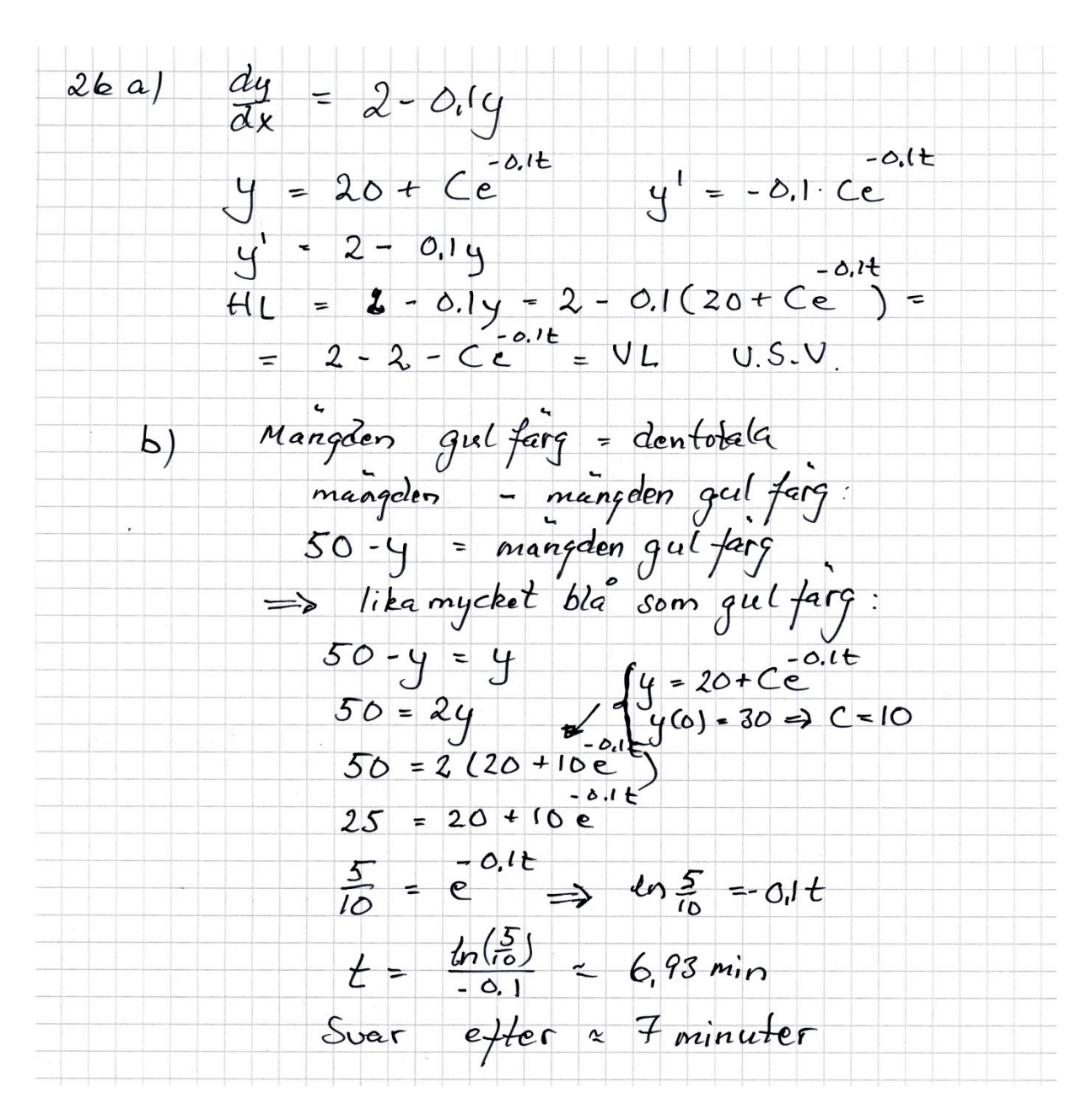

*Kommentar*: Elevlösningen behandlar uppgiften i sin helhet. Gällande kommunikation är lösningen möjlig att följa och förstå. Slutsatsen i lösningen för uppgift a) är inte korrekt och därför erhålls inte resonemangspoängen på E-nivå. Sammantaget ges lösningen två modelleringspoäng på C-nivå och en kommunikationspoäng på C-nivå.

#### **Uppgift 27**

#### **Elevlösning 1 (1**  $C_R$  **och 2**  $A_R$ **)**

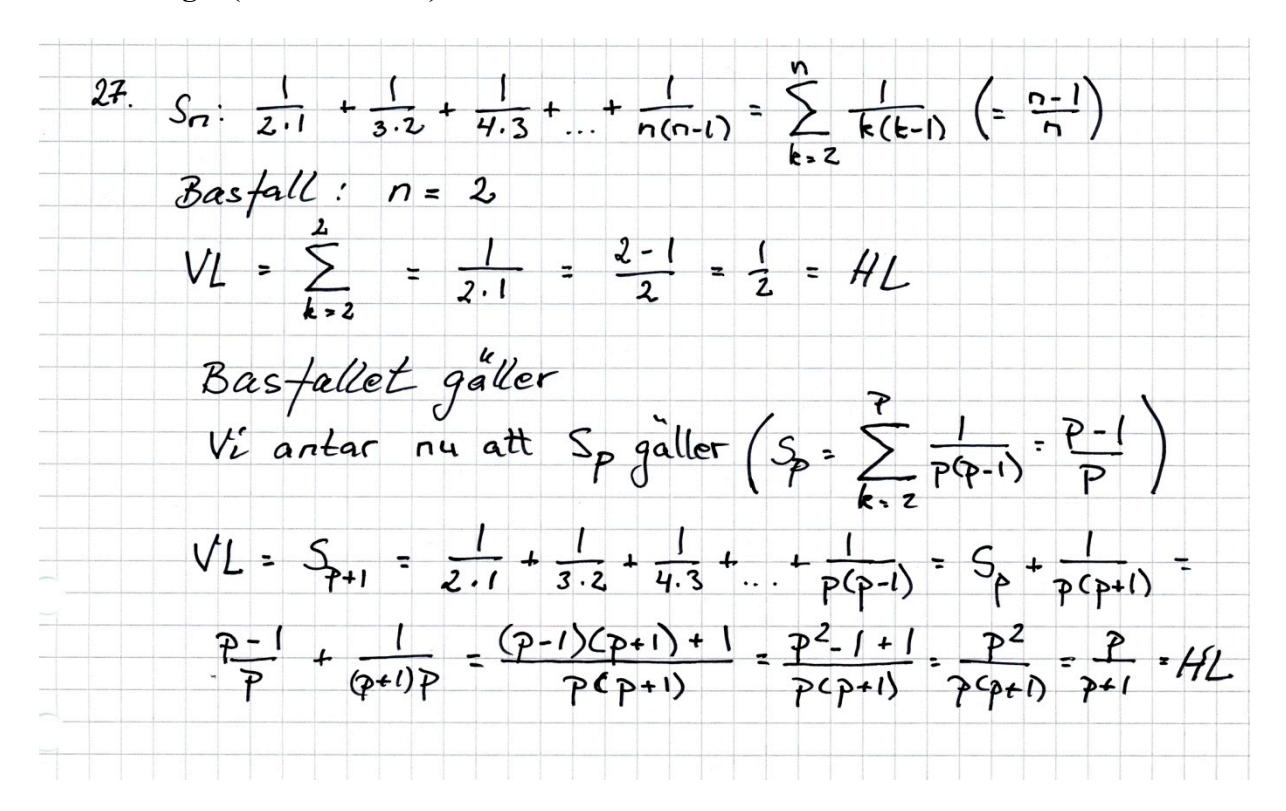

*Kommentar*: Elevlösningen behandlar uppgiften i sin helhet. Den formella hanteringen av bevisföringen är bristfällig då de olika stegen i induktionsbeviset är otydligt uppdelade och bristfälligt kommenterade. Dessutom saknas slutsats. Hanteringen av summatecknen är felaktiga bland annat då den ena summan inte innehåller något uttryck och den andra summan innehåller fel variabel. Lösningen uppfyller därmed inte kraven för kommunikationspoäng på A-nivå. Sammantaget ges lösningen nätt och jämnt en resonemangspoäng på C-nivå och två resonemangspoäng på A-nivå.

#### **Elevlösning 2 (1 CR, 1 AR och 1 AK)**

 $27$  $\sum_{k(k-1)}^{n} = \frac{n-1}{n}$ Bastall  $n = 2$ <br>
VL  $\sum_{k=2}^{n} \frac{1}{k(k-1)} = \frac{1}{2(2-1)} = \frac{1}{2}$  $\odot$  $HL$  $\frac{n-1}{n} = \frac{2-1}{2} = \frac{1}{2}$ Induktionsantagandet I.A<br>Anta att påstaendet är sant för n=p  $(2)$  $\sum_{k(k-1)}^{\infty} \frac{1}{k(k-1)} = \frac{p-1}{p}$ Induktionssteg IS<br>Visa att påstagndet är sant för n=p+/  $(3)$  $\sum_{k=2}$   $\frac{1}{k(k-l)}$  =  $\frac{(p+1)-1}{p+1}$  =  $\frac{p}{p+1}$  $\sum_{k=2}^{p+1} \frac{1}{k(k-i)} = \sum_{k=2}^{p} \frac{1}{k(k-i)} + \frac{1}{(p+1)(p+1-i)}$  $=\frac{p-1}{p}+\frac{1}{(p+1)p}=\frac{p}{p+1}$ 

*Kommentar*: Elevlösningen behandlar uppgiften i sin helhet. I lösningen redovisas inte hur den "sista" likheten uppnåtts. Lösningen uppfyller därmed inte kraven för den andra resonemangspoängen på A-nivå. Lösningen är i huvudsak fullständig och lätt att följa och förstå. Lösningen uppfyller därmed kraven för kommunikationspoäng på A-nivå trots att slutsats saknas.